#### **CUARTA PRACTICA CALIFICADA DE CALCULO NUMERICO (MB535)**

- $\bullet$ **DURACION: 60 MINUTOS**
- SOLO SE PERMITE EL USO DE UNA HOJA DE FORMULARIO  $\bullet$
- **ESCRIBA CLARAMENTE SUS PROCEDIMIENTOS**  $\bullet$

### Problema 1

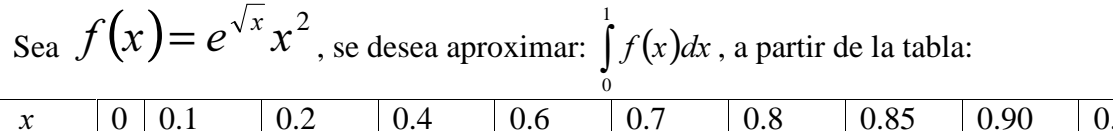

.95 1.0  $\overline{0}$ 0.0137 0.0626 0.3012 0.7811 1.1312 1.5654 1.8165 2.0917 2.3919 2.7183  $f(x)$ 

Aproxime la integral:

- a) Mediante la formula del trapecio.
- b) Mediante la formula de Simpson 1/3.
- c) Estime el error para cada caso y comente sus resultados.

# Solución 1

a) Aplicando la formula del trapecio por tramos:

$$
I_1 = \int_0^{0.2} f(x)dx \approx \frac{0.1}{2} (f(0) + 2f(0.1) + f(0.2)) = 0.0045
$$
  
\n
$$
I_2 = \int_{0.2}^{0.6} f(x)dx \approx \frac{0.2}{2} (f(0.2) + 2f(0.4) + f(0.6)) = 0.14461
$$
  
\n
$$
I_3 = \int_{0.6}^{0.8} f(x)dx \approx \frac{0.1}{2} (f(0.6) + 2f(0.7) + f(0.8)) = 0.230445
$$
  
\n
$$
I_4 = \int_{0.8}^{1} f(x)dx \approx \frac{0.05}{2} (f(0.8) + 2(f(0.85) + f(0.90) + f(0.95)) + f(1)) = 0.4220975
$$
  
\n
$$
I_T = I_1 + I_2 + I_3 + I_4 = 0.8016525
$$

b) Aplicando la formula de Simpson 1/3 por tramos:

$$
I_1 = \int_0^{0.2} f(x)dx \approx \frac{0.1}{3} (f(0) + 4 f(0.1) + f(0.2)) = 0.00391333
$$
  
\n
$$
I_2 = \int_{0.2}^{0.6} f(x)dx \approx \frac{0.2}{3} (f(0.2) + 4 f(0.4) + f(0.6)) = 0.13656667
$$
  
\n
$$
I_3 = \int_{0.6}^{0.8} f(x)dx \approx \frac{0.1}{3} (f(0.6) + 4 f(0.7) + f(0.8)) = 0.22904333
$$
  
\n
$$
I_4 = \int_{0.8}^{1} f(x)dx \approx \frac{0.05}{3} (f(0.8) + 4 f(0.85) + 2 f(0.90) + 4 f(0.95) + f(1)) = 0.42167833
$$
  
\n
$$
I_5 = I_1 + I_2 + I_3 + I_4 = 0.79120167
$$

c) Errores  $e_s = 0.00000170$  $e_T = 0.01045253$  $I_{\text{EXACTO}} = 0.79119997$  $\frac{1}{2}$ 

# Problema 2

El sistema de vaciado de un tanque mostrado se modela usando las ecuaciones de continuidad, Bernoulli y expansión isotérmica. Considere los siguientes valores:

- radio del depósito  $r_1=20$  cm<br>• radio del orificio  $r_2=0.5$  cm
- radio del orificio  $r_2$ =0.5 cm
- altura del depósito  $H=1$  m
- altura inicial de agua en el depósito es  $h_0$ =40 cm
- presión inicial de aire en el depósito es  $p_0$ =405300.108 Pa
- gravedad g=9.81 m/s<sup>2</sup>
- presión atmosférica  $p_{at}=101293$  Pa
- $\bullet$  S<sub>1</sub> área circular del cilindro
- $\bullet$  S<sub>2</sub> área circular del orificio
- densidad del agua  $\rho = 1000 \text{ kg/m}^3$

El modelo matemático que los relaciona usando las unidades del sistema internacional es:

$$
\sqrt{\frac{H-h}{-\rho g h^2 + (\rho g H + p_{ai}) h + H (p_o - p_{ai}) - p_o h_o}} dh = -\frac{1}{\sqrt{\frac{1}{2} \rho \left(\frac{S_1^2}{S_2^2} - 1\right)}} dt,
$$

Usando el método de Euler progresivo estime h en cm., en la primera iteración con un paso de 1 segundo y luego una segunda iteración con un paso de 0.5 segundos.

#### Solución 2

Pasando al SI lo necesario y reemplazando en la ecuación diferencial:

r1 := 20  
\nho := 0.4(  
\n
$$
0.4C
$$
  
\n $0.4C$   
\n $0.4C$   
\n $0.4C$   
\n $0.4C$   
\n $0.4C$   
\n $0.4C$   
\n $0.4C$   
\n $0.4C$   
\n $0.4C$   
\n $0.4C$   
\n $0.4C$   
\n $0.4C$   
\n $0.4C$   
\n $0.4C$   
\n $0.4C$   
\n $0.4C$   
\n $0.4C$   
\n $0.4C$   
\n $0.4C$   
\n $0.4C$   
\n $0.4C$   
\n $0.4C$   
\n $0.4C$   
\n $0.4C$   
\n $0.4C$   
\n $0.4C$   
\n $0.4C$   
\n $0.4C$   
\n $0.4C$   
\n $0.4C$   
\n $0.4C$   
\n $0.4C$   
\n $0.4C$   
\n $0.4C$   
\n $0.4C$   
\n $0.4C$   
\n $0.4C$   
\n $0.4C$   
\n $0.4C$   
\n $0.4C$   
\n $0.4C$   
\n $0.4C$   
\n $0.4C$   
\n $0.4C$   
\n $0.4C$   
\n $0.4C$   
\n $0.4C$   
\n $0.4C$   
\n $0.4C$   
\n $0.4C$   
\n $0.4C$   
\n $0.4C$   
\n $0.4C$   
\n $0.4C$   
\n $0.4C$   
\n $0.4C$   
\n $0.$ 

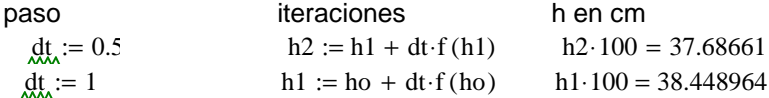

Los Profesores

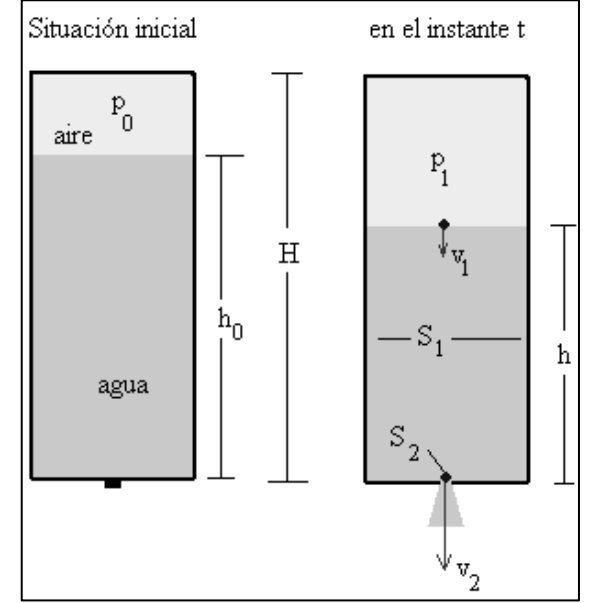